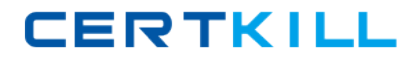

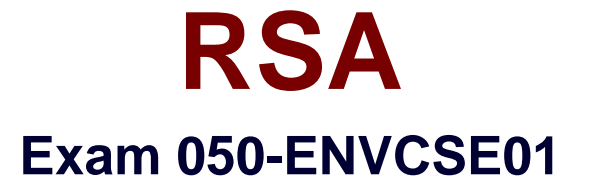

# **CSE RSA enVision Essentials (new update)**

**Version: 12.0**

**[ Total Questions: 97 ]**

[https://certkill.com](http://certkill.com)

What happens if an event source device type is not immediately recognized by RSA enVision? (Check the one best answer.)

**A.** It will be defined as "unknown" and for a limited time enVision will collect event data it generates

**B.** Data from that device will be discarded until the device type can be defined

**C.** An alert is generated by default to call an administrator's attention to the device

**D.** The UDS Service will create a parsing XML file for the device and place data in the NIC Parse

Cache

**Answer: A**

# **Question No : 2**

When setting up a Check Point firewall device, which of the following is a good practice that should be completed first? (Check the one best answer.)

- **A.** Stop and restart the Check Point Firewall Service
- **B.** Stop and restart the enVision NIC Collector Service
- **C.** Verify that the CheckPoint Log Viewer is receiving events
- **D.** Set an 8-character key to establish an authenticated connection

# **Answer: C**

# **Question No : 3**

How many Remote Collectors (RC) can each Database Server (D-SRV) support? (Check the one

best answer.)

**A.** Eight (8) **B.** Ten (10) **C.** Sixteen (16) **D.** Thirty two (32)

**Answer: C**

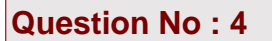

After creating a customized Report Menu system, which RSA envision service(s) need to be restarted?

- **A.** Only the NIC Webserver Service
- **B.** The NIC Webserver and NIC Server Services
- **C.** The NIC Webserver, NIC Server and NIC Locator Services
- **D.** The NIC Webserver, NIC Server, NIC Locator, and NIC Packager Services

**Answer: A**

## **Question No : 5**

When opening a connection in Event Explorer, you can define which of the following features? (Check the three correct answers.)

- **A.** Devices
- **B.** Event categories
- **C.** Log messages
- **D.** Time frame
- **E.** Local collector

#### **Answer: A,B,D**

## **Question No : 6**

In the RSA enVision UDS process, what is the purpose of performing Data Reduction steps? (Check the one best answer.)

- **A.** Improve speed and efficiency of data processing
- **B.** Compress unsupported device data prior to storage
- **C.** Apply ISO-approved abbreviations to message text strings
- **D.** Decrease the rate that unsupported device data is collected

#### **Answer: A**

## **Question No : 7**

If a customer has a specific syslog that they would like to use as part of a demonstration, you can

load it into enVision for reporting and querying using which of the following? (Check the one best

answer.)

- **A.** The lsdata utility to import the syslog file
- **B.** Copying the syslog file into the IPDB data directory
- **C.** Using the Data Injector utility to collect data from the syslog file
- **D.** Using the Custom Reports ?View External Data function of the administrative GUI

#### **Answer: C**

## **Question No : 8**

When planning an RSA enVision installation, which statements below about the Site Name are

important considerations? (Check two answers.)

**A.** The Site Name mustmatch an enVision domain name

**B.** The Site Name mustbe unique within an enVision domain and cannotbe the same as the customer's NetBIOSdomain name

**C.** The Site Name mustnot contain any numeric or punctuation characters

**D.** The Site Name musthave the same suffix as the Windows domain in which it resides

**E.** The Site Name must not match the name of any existing Windows domain in the network

**Answer: B,E**

## **Question No : 9**

Why would the checkbox of a device type be grayed out On the Manage Device Types screen? (Check the one best answer.)

- **A.** It's not licensed
- **B.** Device is unknown but data can be collected

**C.** Device is known but not compatible with enVision

**D.** Device is associated with a monitored device within the NIC domain

## **Answer: D**

## **Question No : 10**

True or false. If a conflict exists with the default enVision collection port after appliance installation, the Collector Service can be modified to configure event collection on a different port

**A.** True

**B.** False

**Answer: A**

# **Question No : 11**

When would you expect a difference between the log information captured by RSA enVision and the log information generated by a device? (Check the one best answer.)

- **A.** When the source IP address of the device is unknown to enVision.
- **B.** When the device is configured to send only certain events to syslog.
- **C.** When "Collect All Logs" is left unchecked in the Manage Devices screen.

**D.** When the device is a known device and enVision recognizes the events to be noncritical.

## **Answer: B**

# **Question No : 12**

In RSA enVision UDS development, Value Maps, Regular Expressions, and Functions are types of which of the following? (Check the one best answer.)

- **A.** Data Reduction
- **B.** XML Parsing Rules
- **C.** Conditional Variables
- **D.** Summary Data Buckets

#### **Answer: C**

## **Question No : 13**

Which RSA enVision module is used to configure the enVision system as well as to monitor its

health and performance? (Check the one best answer.)

- **A.** Overview module
- **B.** Alerts Module
- **C.** Analysis Module
- **D.** Reports Module

**Answer: A**

#### **Question No : 14**

When initially setting up a multiple appliance site, only the D-SRV unit is connected to a LAN ?all of the other units in the site then connect directly to the D-SRV.

**A.** True

**B.** False

## **Answer: B**

## **Question No : 15**

When creating a new enVision user account, which User Group is the account added to by default? (Check the one best answer.)

- **A.** Report-users
- **B.** Administrators
- **C.** Temporary-users
- **D.** All-applications-users

## **Answer: D**

## **Question No : 16**

What are three steps that are part of the device interpretation process using UDS? (Check the three best answers.)

- **A.** Configure devices to send log data to RSA enVision
- **B.** Device identification (i.e. vendor, device name, class, sub-class, etc.)
- **C.** Identification of device collection method
- **D.** Message definition
- **E.** List of known vulnerabilities
- **F.** Data parsing

## **Answer: B,D,F**

# **Question No : 17**

The administrator can use the RSA enVision's user authentication feature to complete what tasks? (Check two answers.)

- **A.** Use an existing Microsoft Active Directory authentication server
- **B.** Associate administrative users with an authentication server
- **C.** Require enVision users to change passwords on a periodic basis
- **D.** Enforce a pre-defined set of 'prohibited passwords' based on a dictionary file

**E.** Utilize existing domain authenticated user accounts as the basis for enVision user accounts

# **Answer: A,E**

# **Question No : 18**

What two tasks does UDS complete when the command "uds reate" is executed to create a

device? (Check the two best answers.)

**A.** Creates the files <devicename>.ini, <devicename>client.txt, <devicename>vendor.txt and

<devicename>msg.xml

- **B.** Immediately starts collecting data from the new device
- **C.** Identifies all associated devices that have been configured
- **D.** Create all directory structures required for the device